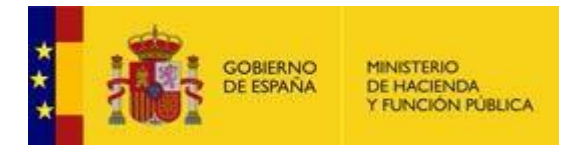

# Importación de datos en la captura de los ́ presupuestos iniciales de las entidades locales correspondientes al ejercicio 2022

## **Introducción y finalidad**

A partir del ejercicio 2022 la funcionalidad de importación en las aplicaciones de captura de datos de información presupuestaria de las entidades locales va a dejar de utilizar la tecnología XBRL para adoptar el estándar XML, más sencillo, ligero y con una gran comunidad de desarrolladores disponible. Al utilizar la tecnología adoptada por la gran mayoría del sector para la importación de datos se facilita el trabajo y la disponibilidad de recursos a las empresas y a las unidades de informática encargadas de generar los volcados de datos desde las aplicaciones particulares de contabilidad de las entidades locales.

Al ser XML un formato menos estricto que XBRL, el esquema de intercambio posibilita el envío de todos los datos requeridos, frente a XBRL que solo permitía determinados formularios de composición invariable.

La audiencia de este documento son las empresas y unidades informáticas que desarrollan las aplicaciones de gestión presupuestaria que tendrán que volcar sus datos para ser importados en las aplicaciones de captura de datos del Ministerio de hacienda y función pública.

## **Conceptos generales sobre el envío de datos a las aplicaciones de captura de presupuestos**

- Se utilizará el estándar XML, ampliamente adoptado por el sector.
- La primera aplicación en usarlo será Presupuestos 2022. Estará disponible la importación de datos XML y no lo estará la importación XBRL.
- Los datos se validarán durante la importación, tanto en estructura como en contenido.
- Una vez subidos los datos a las aplicaciones definitivas, se podrá navegar por los formularios para verificar la correcta importación. La validez definitiva a la entrega se otorga con la firma electrónica.
- Existe un esquema XSD por cada tipología de entidad que transmite sus datos (presupuestaria de cesión o de variables, mercantil ordinaria, Pyme o entidad sin ánimo de lucro, sociedades no financieras).
- Cada esquema contiene todos los conjuntos de datos (*formularios*) que tiene que presentar ese tipo de entidad. Por tanto, es suficiente presentar un único archivo XML por entidad principal o entidad dependiente.

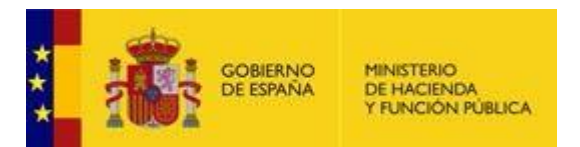

- Cada formulario está etiquetado como opcional en el esquema, de manera que la carga se puede completar en varias tandas.
- El cambio de tecnología no debería impactar en el usuario final (interventor o sus ayudantes), quienes únicamente suben un archivo desconociendo sus complejidades internas.
- Existe una plataforma de pruebas (de acceso público y sin identificación) en la que las empresas y unidades de informática pueden descargarse los esquemas de intercambio de datos, ficheros XML de ejemplo y probar la importación de sus ficheros XML generados sin repercusión sobre los datos de ninguna entidad.

## **Plataforma de pruebas de envío de datos de Presupuestos iniciales**

### URL[:https://serviciostelematicosext.hacienda.gob.es/SGCIEF/Presupuestos/test](https://serviciostelematicosext.hacienda.gob.es/SGCIEF/Presupuestos/test)

Se selecciona el ejercicio sobre el que se va a operar; por el momento, únicamente está disponible el ejercicio 2022 para la entrega de presupuestos.

Se muestra la siguiente pantalla:

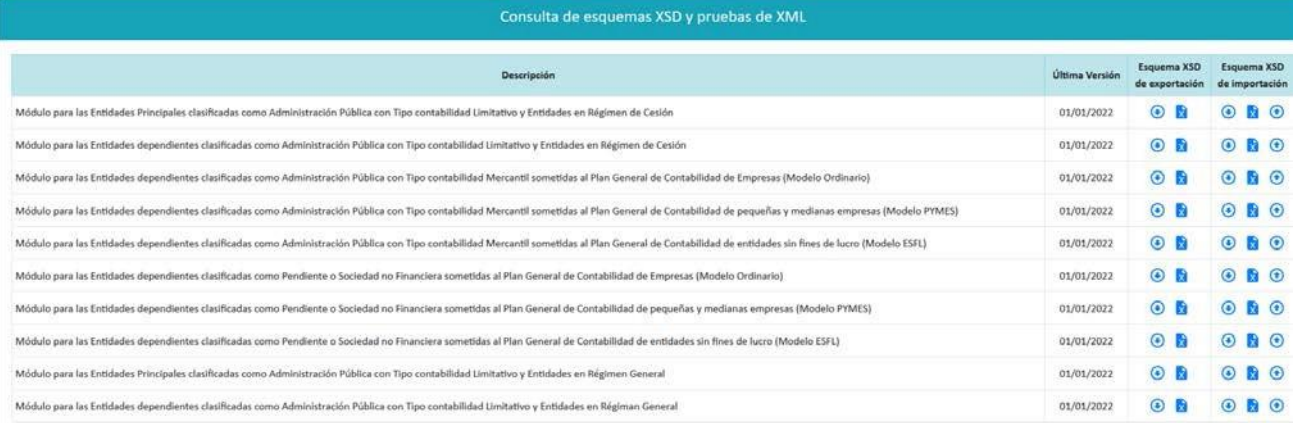

En ella se muestra una fila para cada tipo de entidad que va a enviar sus datos. Los tipos disponibles son:

- Entidades **principales** clasificadas como **A.P**. con tipo de contabilidad **limitativo** en **régimen de cesión.**
- Entidades **principales** clasificadas como **A.P.** con tipo de contabilidad **limitativo** en **régimen general**
- Entidades **dependientes** de las anteriores entidades principales que puede ser de distinto tipo**:**
	- 1. Entidades **dependientes** con tipo de contabilidad **limitativo**.

2. Entidades **dependientes** clasificadas como **A.P.** con tipo de **contabilidad mercantil**. Tres subtipos:

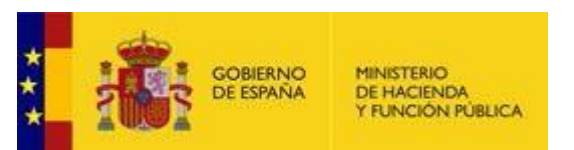

- o Sometidas al Plan General de Contabilidad de Empresas (modelo **ordinario**)
- o Sometidas al Plan General de Contabilidad de pequeñas y medianas empresas (Modelo **PYMES**)
- o Sometidas al Plan General de Contabilidad de entidades sin fines de lucro (Modelo **ESFL**)

3. Entidades **dependientes** clasificadas como **Sociedad no financiera o pendientes de clasificación**. Tres subtipos:

- o Sometidas al Plan General de Contabilidad de Empresas (modelo **ordinario**)
- $\circ$  Sometidas al Plan General de Contabilidad de pequeñas y medianas empresas (Modelo **PYMES**)
- o Sometidas al Plan General de Contabilidad de entidades sin fines de lucro (Modelo **ESFL**)

Para cada fila se muestran dos columnas:

- Esquema XSD de **exportación**: permite descargar el esquema en el que la entidad local puede **exportar** sus datos una vez entregados y descargar un ejemplo. No es el objeto del estudio de esta guía.
- Esquema XSD de **importación**: permite descargar el esquema XSD que tienen que cumplir las importaciones de datos y descargar un ejemplo de entrega de datos XML  $\overline{\mathbf{x}}$ . También se permite subir un fichero XML $\odot$  para probar la importación.

### **Prueba de importación de un XML de datos**

A modo de ejemplo, a continuación, se muestra el proceso de subir un XML y probar su corrección contra el esquema.

Previamente, la empresa o unidad de informática ha generado un XML de datos guiándose por el esquema XSD correspondiente al tipo de entidad que quiere probar. En este caso, un ayuntamiento pequeño: entidades principales con contabilidad limitativa en régimen general.

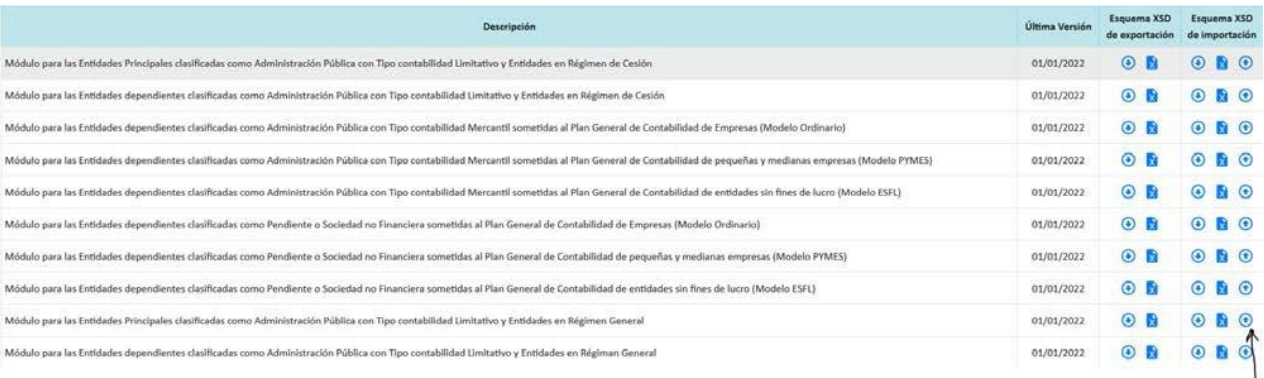

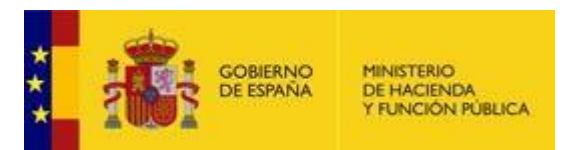

Al hacer clic en la opción señalada (la correspondiente a subir un XML para ese tipo de entidad), se abre una pantalla para subir el XML.

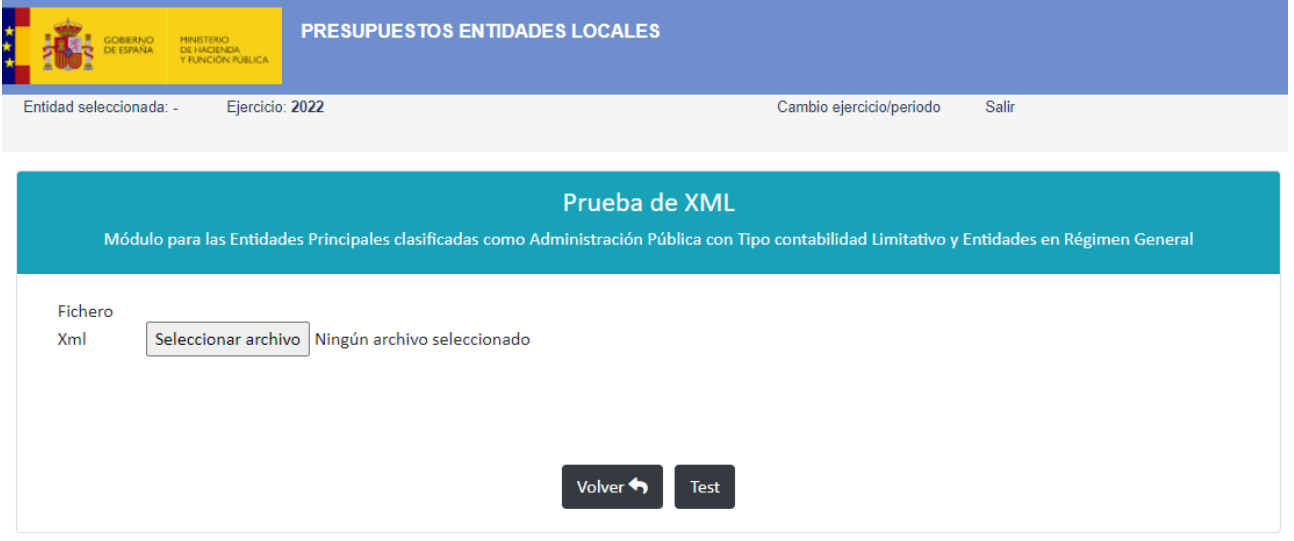

Se selecciona el fichero y se sube. Al hacer clic en "Test", si el fichero XML subido es correcto, aparece el siguiente mensaje:

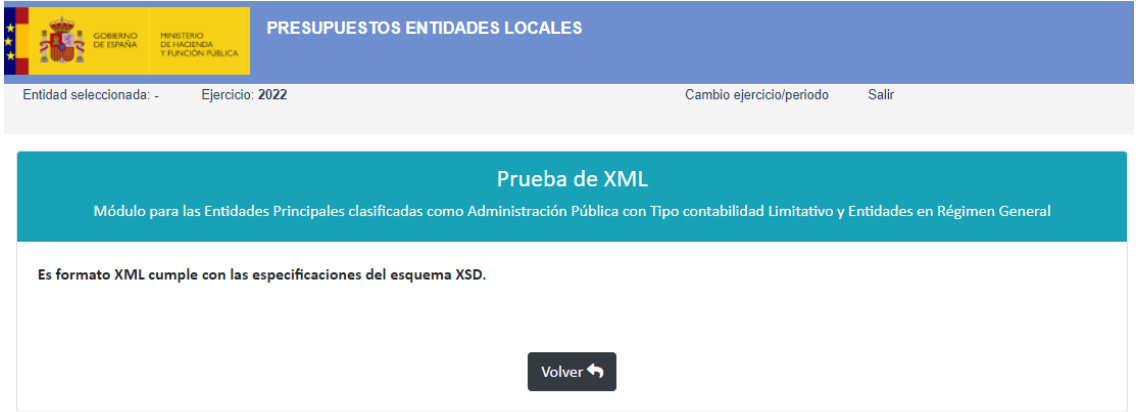

### **Soporte**

Para notificar una incidencia o plantear dudas informáticas del esquema, acceda a Minerva en la siguiente dirección:

<https://serviciostelematicosext.hacienda.gob.es/sgcief/Minerva>

Deberá acceder a través de certificado

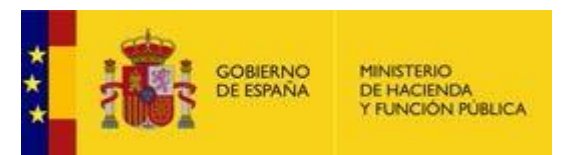

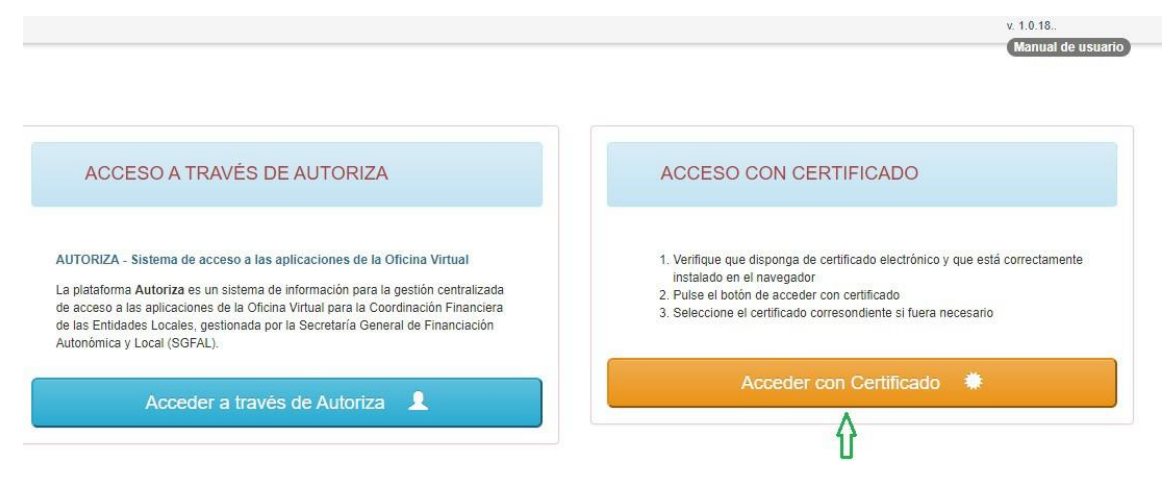

Y describir el error / consulta con la mayor precisión posible, aportando si es necesario el fichero XML que se está probando. Posteriormente, podrá consultar el estado de la incidencia y las posibles respuestas en la opción "Seguir incidencia".

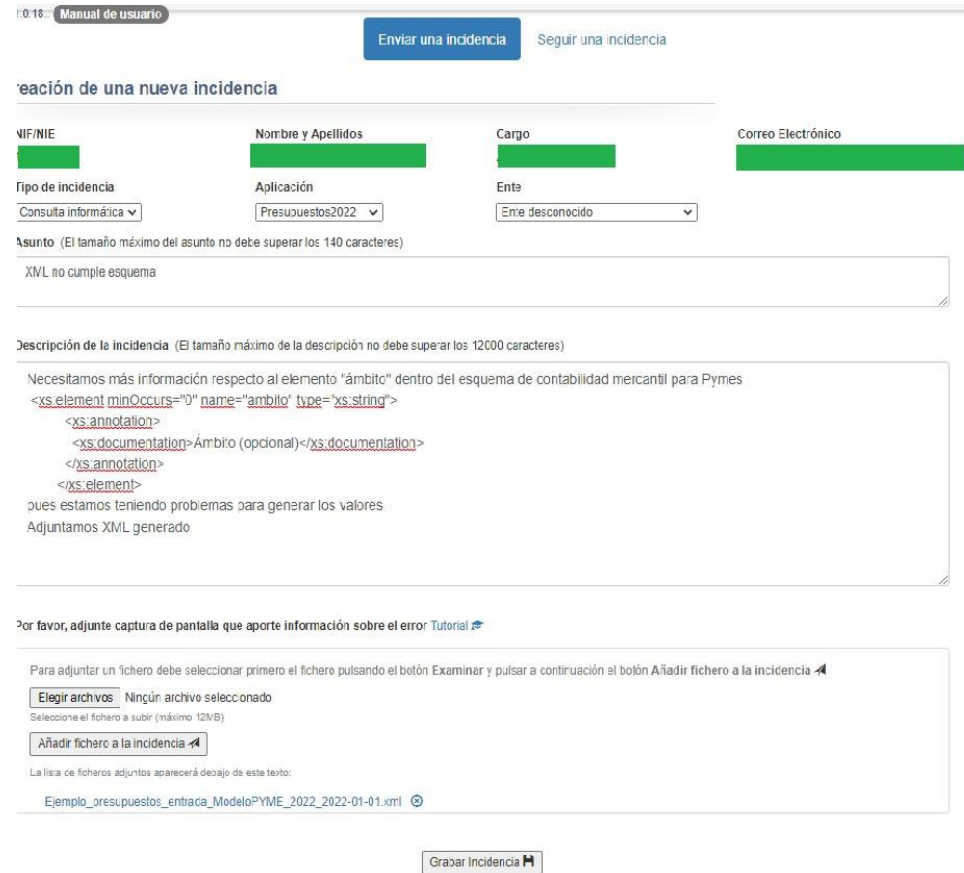

Si la duda es contable o presupuestaria, es decir, sobre los propios datos y no sobre su importación a la captura, deberá seguir los canales habituales.